# **E**hips<u>mall</u>

Chipsmall Limited consists of a professional team with an average of over 10 year of expertise in the distribution of electronic components. Based in Hongkong, we have already established firm and mutual-benefit business relationships with customers from,Europe,America and south Asia,supplying obsolete and hard-to-find components to meet their specific needs.

With the principle of "Quality Parts,Customers Priority,Honest Operation,and Considerate Service",our business mainly focus on the distribution of electronic components. Line cards we deal with include Microchip,ALPS,ROHM,Xilinx,Pulse,ON,Everlight and Freescale. Main products comprise IC,Modules,Potentiometer,IC Socket,Relay,Connector.Our parts cover such applications as commercial,industrial, and automotives areas.

We are looking forward to setting up business relationship with you and hope to provide you with the best service and solution. Let us make a better world for our industry!

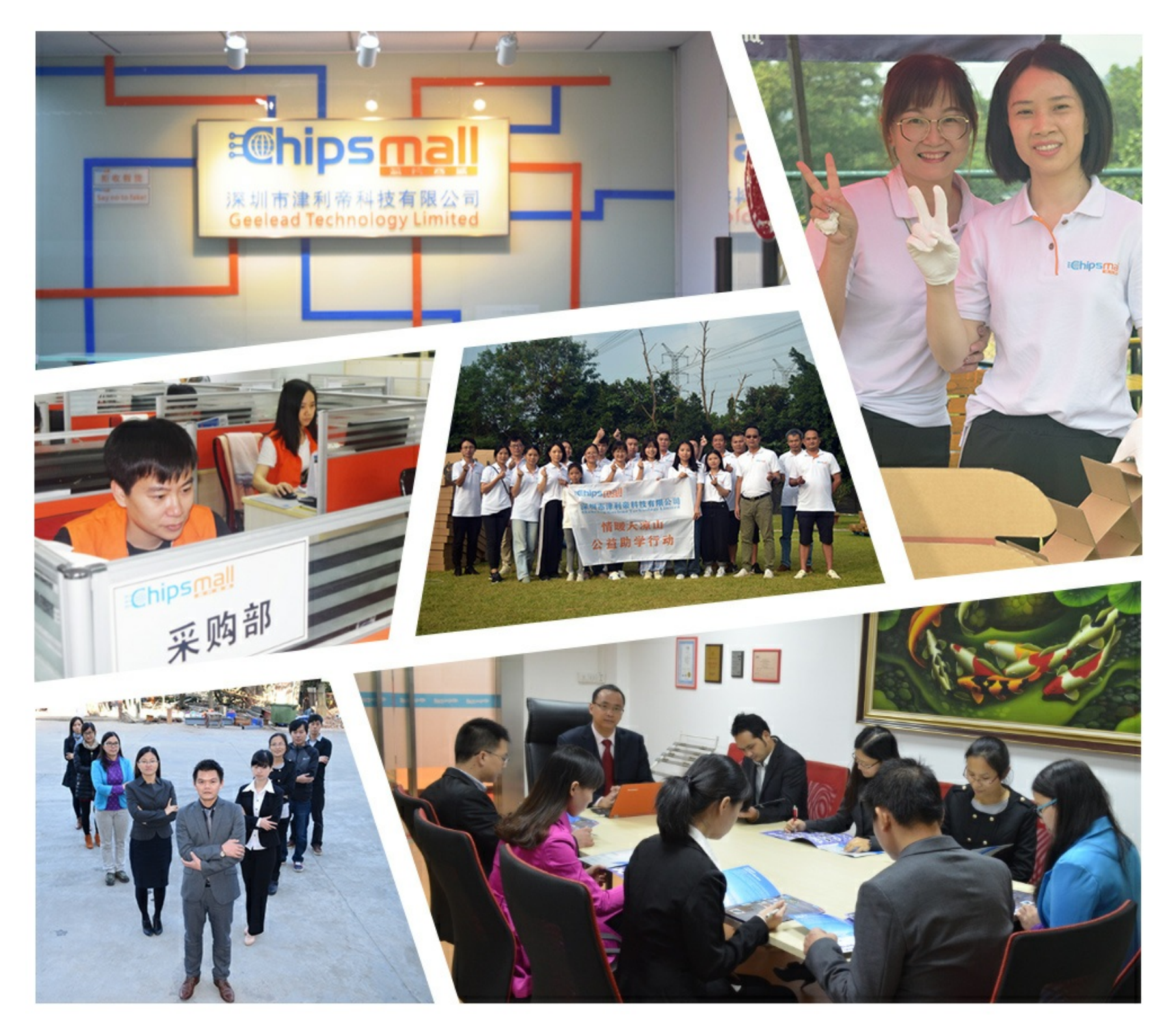

# Contact us

Tel: +86-755-8981 8866 Fax: +86-755-8427 6832 Email & Skype: info@chipsmall.com Web: www.chipsmall.com Address: A1208, Overseas Decoration Building, #122 Zhenhua RD., Futian, Shenzhen, China

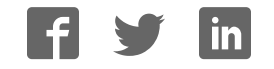

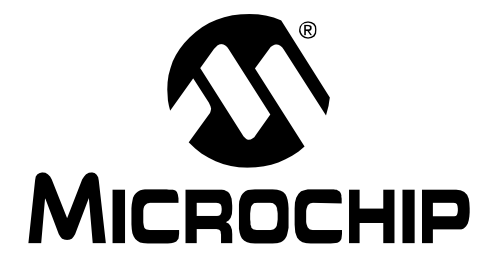

# **MPLAB C32 C COMPILER USER'S GUIDE**

© 2007 Microchip Technology Inc. DS51686A

#### **Note the following details of the code protection feature on Microchip devices:**

- Microchip products meet the specification contained in their particular Microchip Data Sheet.
- Microchip believes that its family of products is one of the most secure families of its kind on the market today, when used in the intended manner and under normal conditions.
- There are dishonest and possibly illegal methods used to breach the code protection feature. All of these methods, to our knowledge, require using the Microchip products in a manner outside the operating specifications contained in Microchip's Data Sheets. Most likely, the person doing so is engaged in theft of intellectual property.
- Microchip is willing to work with the customer who is concerned about the integrity of their code.
- Neither Microchip nor any other semiconductor manufacturer can guarantee the security of their code. Code protection does not mean that we are guaranteeing the product as "unbreakable."

Code protection is constantly evolving. We at Microchip are committed to continuously improving the code protection features of our products. Attempts to break Microchip's code protection feature may be a violation of the Digital Millennium Copyright Act. If such acts allow unauthorized access to your software or other copyrighted work, you may have a right to sue for relief under that Act.

**Trademarks**

Information contained in this publication regarding device applications and the like is provided only for your convenience and may be superseded by updates. It is your responsibility to ensure that your application meets with your specifications. MICROCHIP MAKES NO REPRESENTATIONS OR WARRANTIES OF ANY KIND WHETHER EXPRESS OR IMPLIED, WRITTEN OR ORAL, STATUTORY OR OTHERWISE, RELATED TO THE INFORMATION, INCLUDING BUT NOT LIMITED TO ITS CONDITION, QUALITY, PERFORMANCE, MERCHANTABILITY OR FITNESS FOR PURPOSE**.** Microchip disclaims all liability arising from this information and its use. Use of Microchip devices in life support and/or safety applications is entirely at the buyer's risk, and the buyer agrees to defend, indemnify and hold harmless Microchip from any and all damages, claims, suits, or expenses resulting from such use. No licenses are conveyed, implicitly or otherwise, under any Microchip intellectual property rights.

# **QUALITY MANAGEMENT SYSTEM CERTIFIED BY DNV**  $=$  ISO/TS 16949:2002  $=$

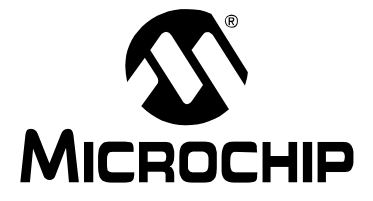

# **Table of Contents**

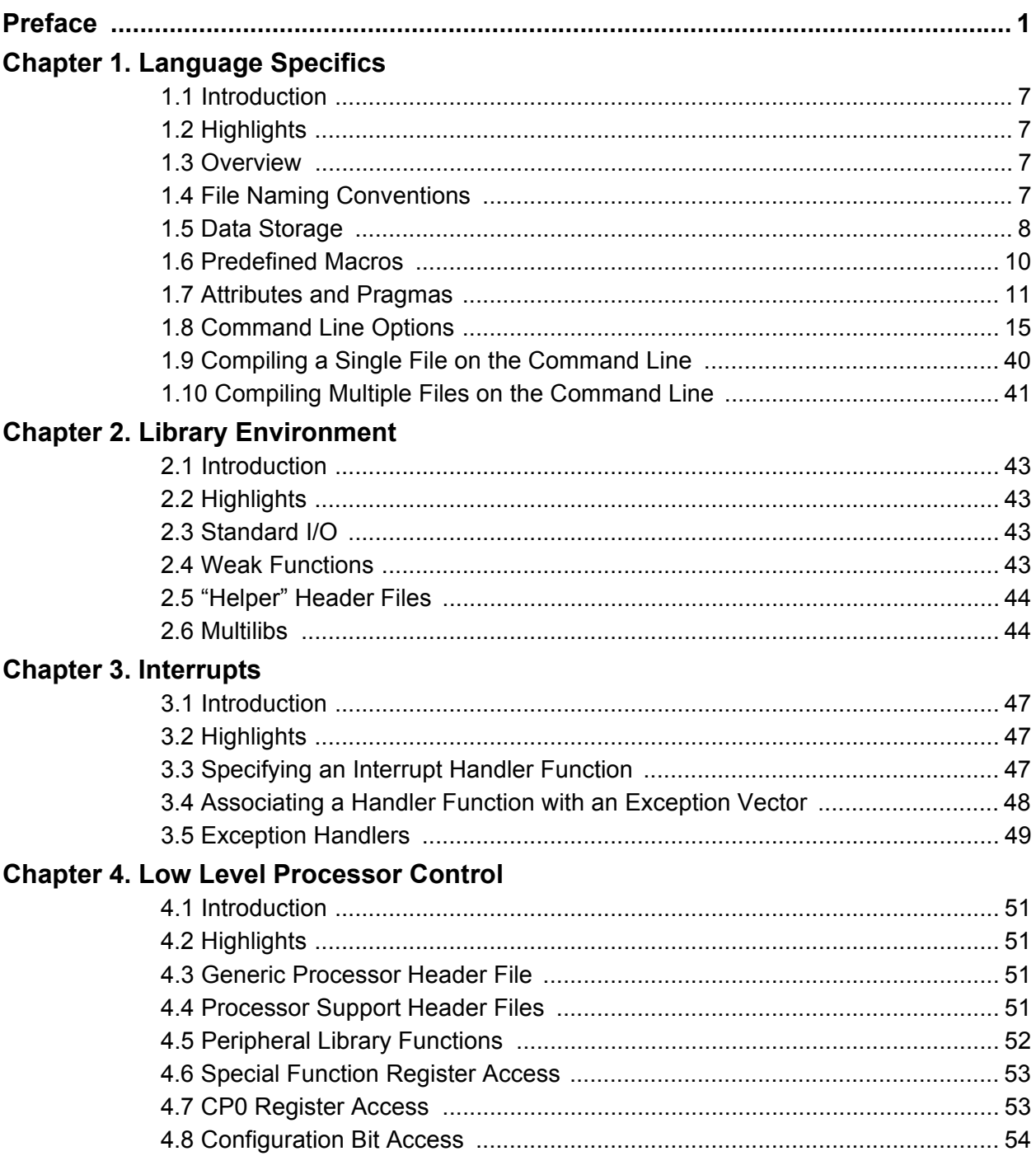

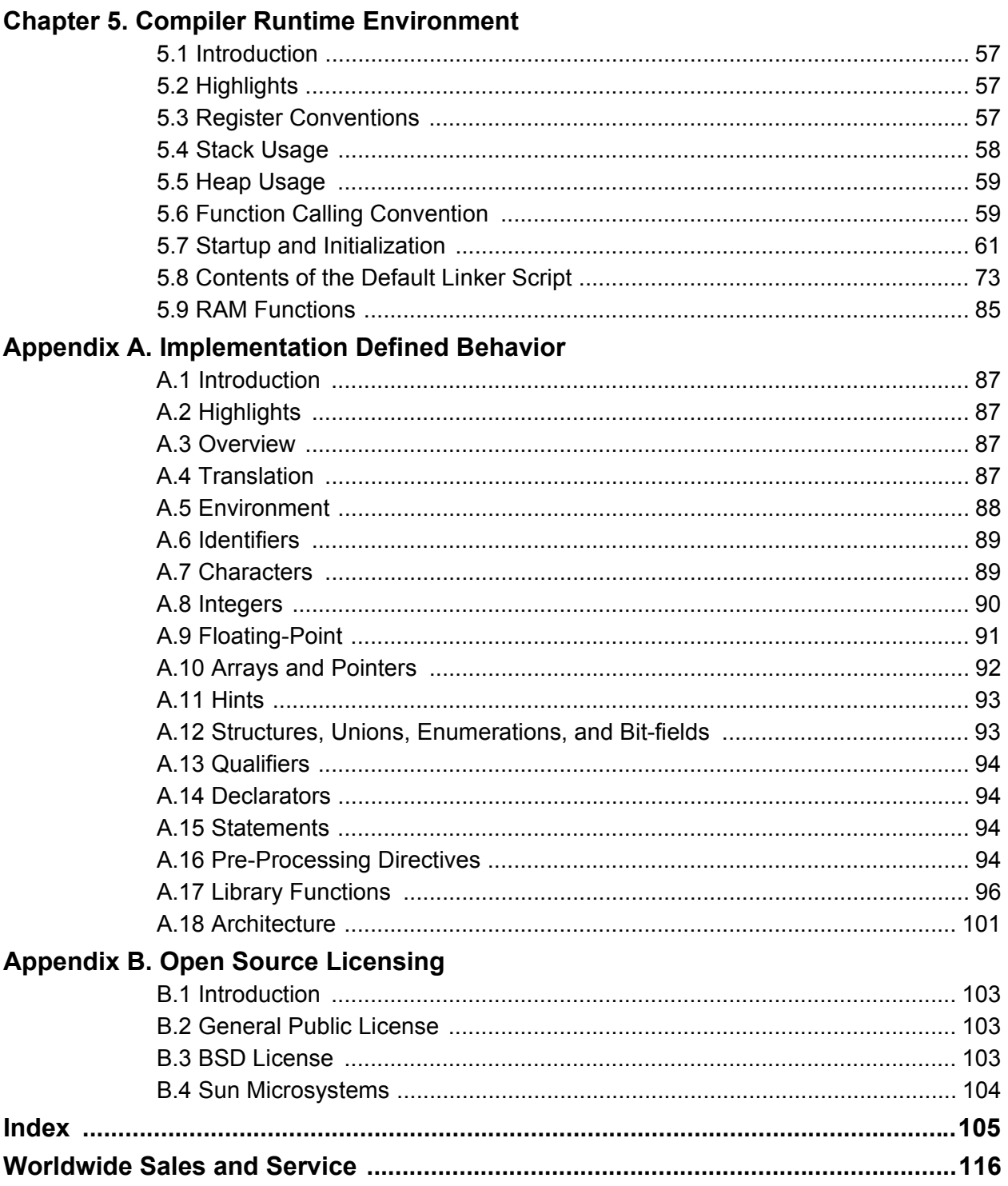

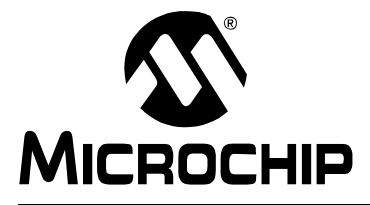

# **MPLAB**® **C32 C COMPILER USER'S GUIDE**

# **Preface**

# **NOTICE TO CUSTOMERS**

**All documentation becomes dated, and this manual is no exception. Microchip tools and documentation are constantly evolving to meet customer needs, so some actual dialogs and/or tool descriptions may differ from those in this document. Please refer to our web site (www.microchip.com) to obtain the latest documentation available.**

**Documents are identified with a "DS" number. This number is located on the bottom of each page, in front of the page number. The numbering convention for the DS number is "DSXXXXXA", where "XXXXX" is the document number and "A" is the revision level of the document.**

**For the most up-to-date information on development tools, see the MPLAB® IDE on-line help. Select the Help menu, and then Topics to open a list of available on-line help files.**

# **INTRODUCTION**

This chapter contains general information that will be useful to know before using the MPLAB C32 C Compiler. Items discussed in this chapter include:

- Document Layout
- Conventions Used in this Guide
- Recommended Reading
- The Microchip Web Site
- Development Systems Customer Change Notification Service
- Customer Support
- Document Revision History

# **DOCUMENT LAYOUT**

This document describes how to use the MPLAB C32 C Compiler as a development tool to emulate and debug firmware on a target board. The document layout is as follows:

- **Chapter 1. Language Specifics** discusses command line usage of the MPLAB C32 C compiler, attributes, pragmas, and data representation
- ï **Chapter 2. Library Environment** discusses using the MPLAB C32 C libraries
- Chapter 3. Interrupts presents an overview of interrupt processing
- **Chapter 4. Low Level Processor Control** discusses access to the low level registers and configuration of the PIC32MX devices
- ï **Chapter 5. Compiler Runtime Environment** discusses the MPLAB C32 C compiler runtime environment
- ï **Appendix A. Implementation Defined Behavior** discusses the choices for implementation defined behavior in MPLAB C32 C compiler
- **Appendix B. Open Source Licensing** gives a summary of the open source licenses used for portions of the MPLAB C32 C compiler package

# **CONVENTIONS USED IN THIS GUIDE**

This manual uses the following documentation conventions:

#### **DOCUMENTATION CONVENTIONS**

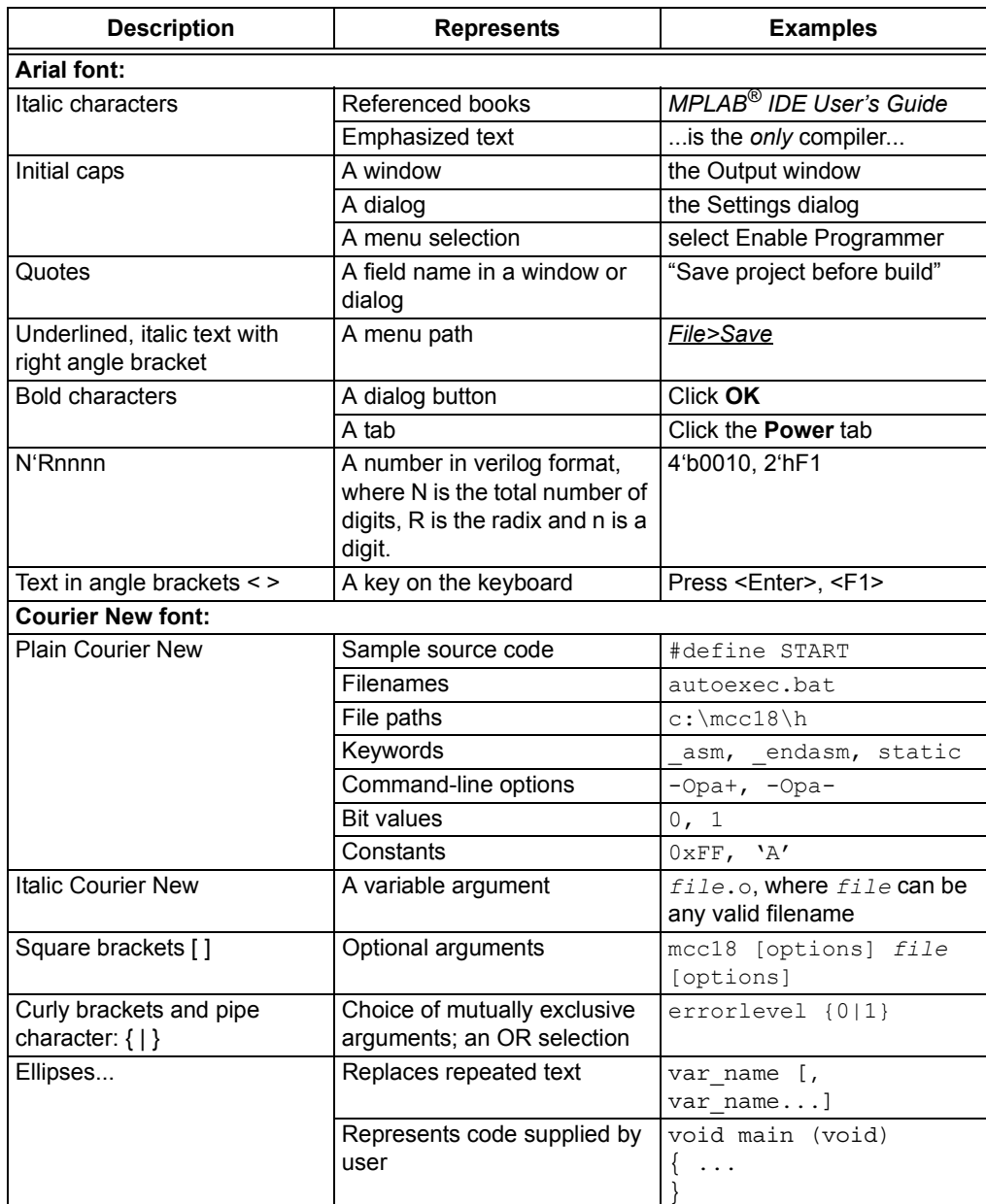

# **RECOMMENDED READING**

This user's guide describes how to use MPLAB C32 C Compiler. Other useful documents are listed below. The following Microchip documents are available and recommended as supplemental reference resources.

#### **Readme Files**

For the latest information on Microchip tools, read the associated Readme files (HTML files) included with the software.

#### **Device-Specific Documentation**

The Microchip website contains many documents that describe 16-bit device functions and features. Among these are:

- Individual and family data sheets
- Family reference manuals
- Programmer's reference manuals

## **MPLAB***®* **C32 C Compiler Libraries (DS51685)**

Reference guide for MPLAB C32 libraries and precompiled object files. Lists all library functions provided with the MPLAB C32 C compiler with detailed descriptions of their use.

#### **PIC32MX Configuration Settings**

Lists the Configuration Bit Settings for the Microchip PIC32MS devices supported by the MPLAB C32 C compiler's #pragma config.

#### **C Standards Information**

American National Standard for Information Systems – *Programming Language – C*. American National Standards Institute (ANSI), 11 West 42nd. Street, New York, New York, 10036.

This standard specifies the form and establishes the interpretation of programs expressed in the programming language C. Its purpose is to promote portability, reliability, maintainability and efficient execution of C language programs on a variety of computing systems.

#### **C Reference Manuals**

- Harbison, Samuel P. and Steele, Guy L., *C A Reference Manual*, Fourth Edition, Prentice-Hall, Englewood Cliffs, N.J. 07632.
- Kernighan, Brian W. and Ritchie, Dennis M., *The C Programming Language*, Second Edition. Prentice Hall, Englewood Cliffs, N.J. 07632.
- Kochan, Steven G., *Programming In ANSI C*, Revised Edition. Hayden Books, Indianapolis, Indiana 46268.
- Plauger, P.J., *The Standard C Library*, Prentice-Hall, Englewood Cliffs, N.J. 07632.
- Van Sickle, Ted., *Programming Microcontrollers in C*, First Edition. LLH Technology Publishing, Eagle Rock, Virginia 24085.

#### **GCC Documents**

http://gcc.gnu.org/onlinedocs/

http://sourceware.org/binutils/

# **THE MICROCHIP WEB SITE**

Microchip provides online support via our web site at www.microchip.com. This web site is used as a means to make files and information easily available to customers. Accessible by using your favorite Internet browser, the web site contains the following information:

- **Product Support** Data sheets and errata, application notes and sample programs, design resources, user's guides and hardware support documents, latest software releases and archived software
- ï **General Technical Support** Frequently Asked Questions (FAQs), technical support requests, online discussion groups, Microchip consultant program member listing
- **Business of Microchip** Product selector and ordering guides, latest Microchip press releases, listing of seminars and events, listings of Microchip sales offices, distributors and factory representatives

# **DEVELOPMENT SYSTEMS CUSTOMER CHANGE NOTIFICATION SERVICE**

Microchip's customer notification service helps keep customers current on Microchip products. Subscribers will receive e-mail notification whenever there are changes, updates, revisions or errata related to a specified product family or development tool of interest.

To register, access the Microchip web site at www.microchip.com, click on Customer Change Notification and follow the registration instructions.

The Development Systems product group categories are:

- ï **Compilers** The latest information on Microchip C compilers and other language tools. These include the MPLAB C18, MPLAB C30 and MPLAB C32 C compilers; MPASM™ and MPLAB ASM30 assemblers; MPLINK™ and MPLAB LINK30 object linkers; and MPLIB™ and MPLAB LIB30 object librarians.
- **Emulators** The latest information on Microchip in-circuit emulators. This includes the MPLAB REAL ICE™ and MPLAB ICE 2000 in-circuit emulators.
- **· In-Circuit Debuggers** The latest information on the Microchip in-circuit debuggers. These include MPLAB ICD 2 and PICkit™ 2.
- **MPLAB<sup>®</sup> IDE** The latest information on Microchip MPLAB IDE, the Windows<sup>®</sup> Integrated Development Environment for development systems tools. This list is focused on the MPLAB IDE, MPLAB IDE Project Manager, MPLAB Editor and MPLAB SIM simulator, as well as general editing and debugging features.
- ï **Programmers** The latest information on Microchip programmers. These include the MPLAB PM3 device programmer and the PICSTART<sup>®</sup> Plus, PICkit™ 1 and PICkit™ 2 development programmers.

# **CUSTOMER SUPPORT**

Users of Microchip products can receive assistance through several channels:

- Distributor or Representative
- Local Sales Office
- Field Application Engineer (FAE)
- Technical Support

Customers should contact their distributor, representative or field application engineer (FAE) for support. Local sales offices are also available to help customers. A listing of sales offices and locations is included in the back of this document.

Technical support is available through the web site at: http://support.microchip.com

# **DOCUMENT REVISION HISTORY**

# **Revision A (October 2007)**

• Initial Release of this document.

**NOTES:**

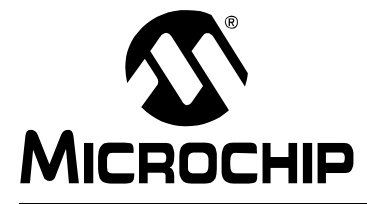

# **MPLAB**® **C32 C COMPILER USER'S GUIDE**

# **Chapter 1. Language Specifics**

# **1.1 INTRODUCTION**

This chapter discusses command line usage of the MPLAB C32 C compiler, attributes, pragmas and data representation.

# **1.2 HIGHLIGHTS**

Items discussed in this chapter are:

- Overview
- File Naming Conventions
- Data Storage
- Predefined Macros
- Attributes and Pragmas
- Command Line Options
- Compiling a Single File on the Command Line
- Compiling Multiple Files on the Command Line

# **1.3 OVERVIEW**

The compilation driver program (pic32-gcc) compiles, assembles and links C and assembly language modules and library archives. Most of the compiler command line options are common to all implementations of the GCC toolset. A few are specific to the MPLAB C32 C compiler.

The basic form of the compiler command line is:

pic32-gcc [options] files

**Note:** Command line options and file name extensions are case sensitive.

The available options are described in **Section 1.8 "Command Line Options"**.

For example, to compile, assemble and link the C source file hello.c, creating the absolute executable hello.out.

pic32-gcc -o hello.out hello.c

# **1.4 FILE NAMING CONVENTIONS**

The compilation driver recognizes the following file extensions, which are case sensitive.

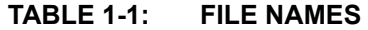

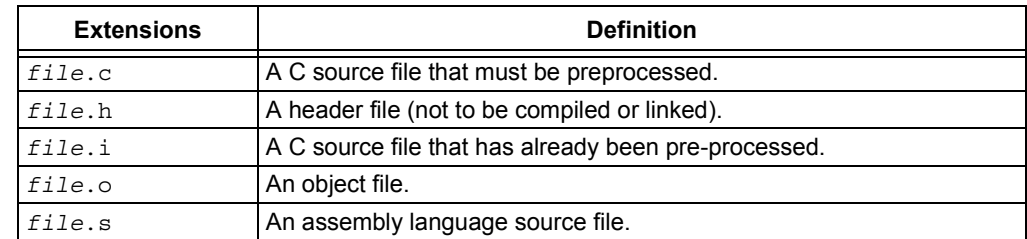

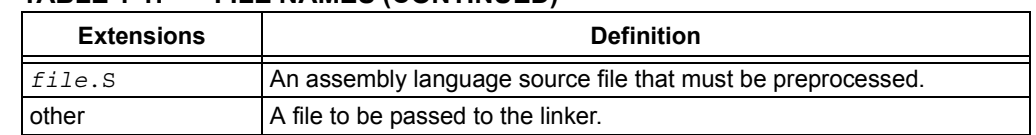

## **TABLE 1-1: FILE NAMES (CONTINUED)**

# **1.5 DATA STORAGE**

# **1.5.1 Storage Endianness**

MPLAB C32 C compiler stores multi-byte values in little-endian format. That is, the least significant byte is stored at the lowest address.

For example, the 32-bit value  $0x12345678$  would be stored at address  $0x100$  as:

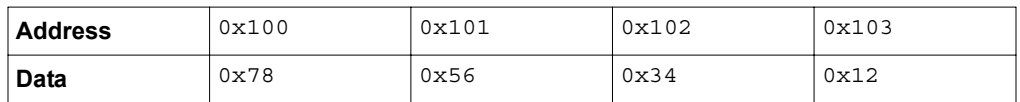

## **1.5.2 Integer Representation**

Integer values in MPLAB C32 C compiler are represented in 2's complement and vary in size from 8 to 64 bits. These values are available in compiled code via limits.h.

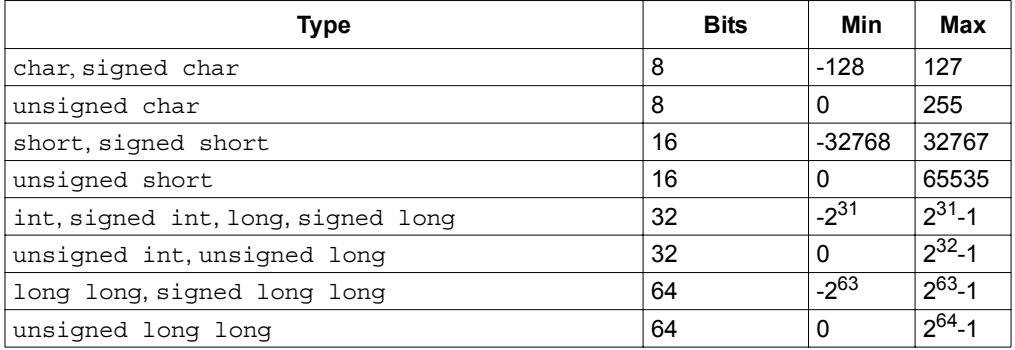

# **1.5.3 Signed and Unsigned Character Types**

By default, values of type plain char are signed values. This behavior is implementation-defined by the C standard, and some environments<sup>1</sup> define a plain char value to be unsigned. The command line option - funsigned-char can be used to set the default type to unsigned for a given translation unit.

## **1.5.4 Floating-Point Representation**

MPLAB C32 C compiler uses the IEEE-754 floating-point format. Detail regarding the implementation limits is available to a translation unit in float.h.

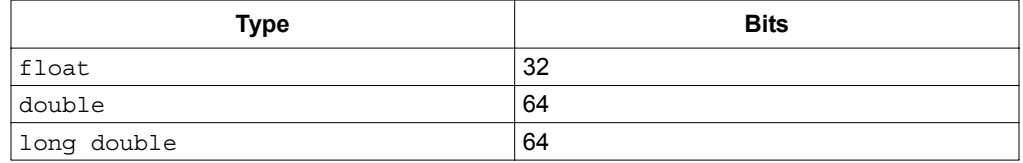

## **1.5.5 Pointers**

Pointers in MPLAB C32 C compiler are all 32 bits in size.

<sup>1.</sup> Notably, PowerPC and ARM

# **1.5.6 limits.h**

The limits.h header file defines the ranges of values which can be represented by the integer types.

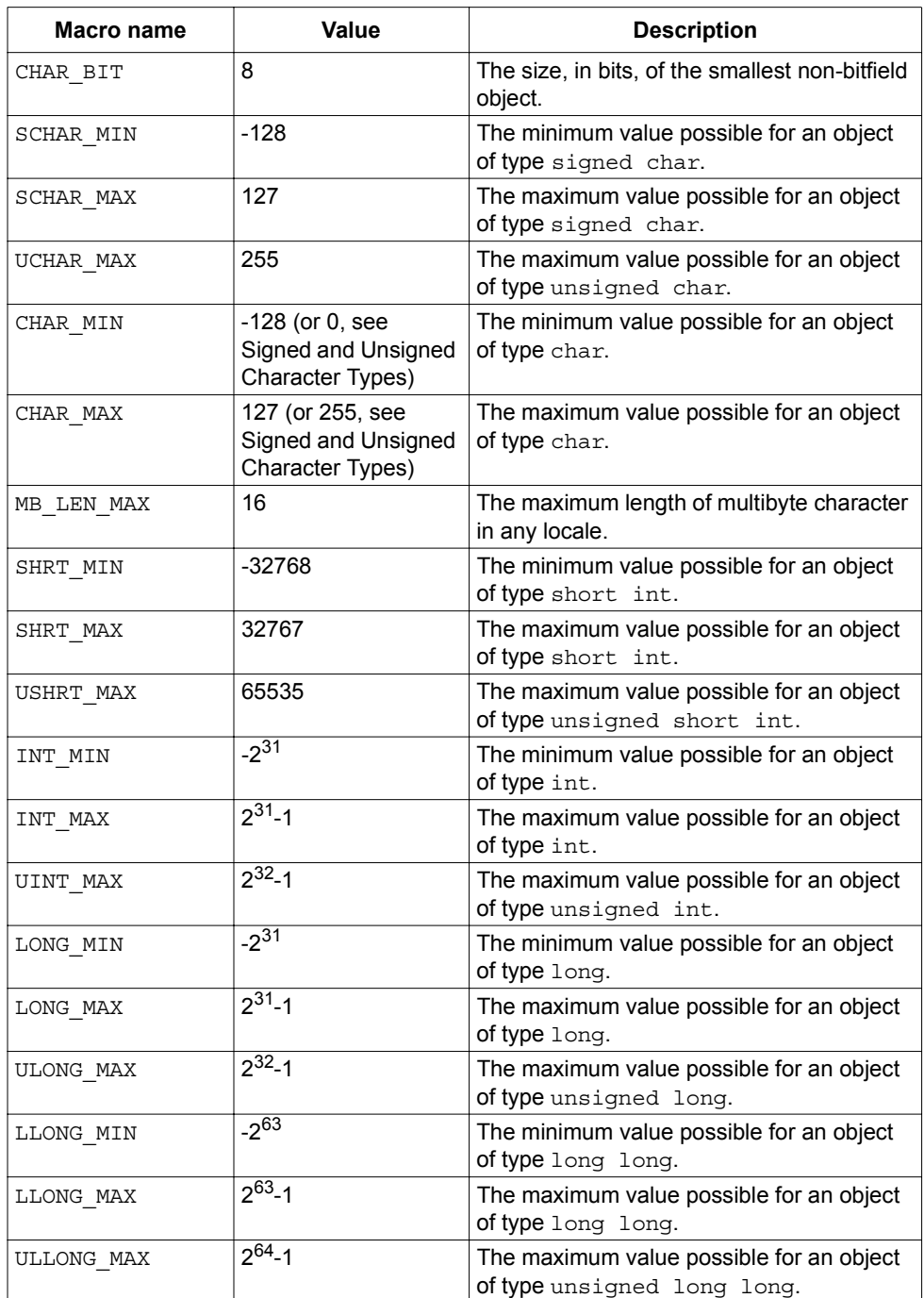

# **1.6 PREDEFINED MACROS**

# **1.6.1 MPLAB C32 C Compiler Macros**

MPLAB C32 C compiler defines a number of macros, most with the prefix " MCHP," which characterize the various target specific options, the target processor and other aspects of the host environment.

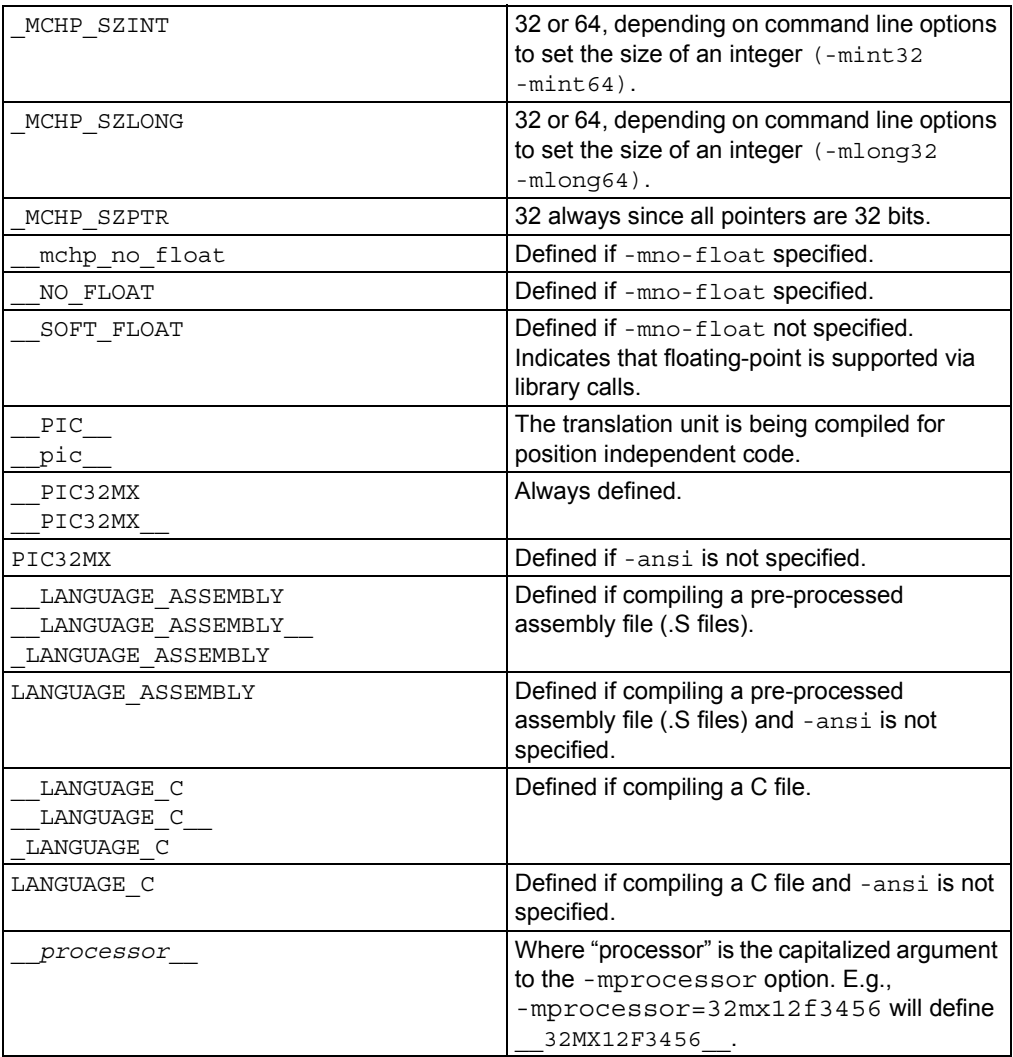

# **1.6.2 SDE Compatibility Macros**

The MIPS® SDE (Software Development Environment) defines a number of macros, most with the prefix "\_MIPS\_," which characterize various target specific options, some determined by command line options (e.g., -mint64). Where applicable, these macros will be defined by the MPLAB C32 C compiler in order to ease porting applications and middleware from the SDE to MPLAB C32 C compiler.

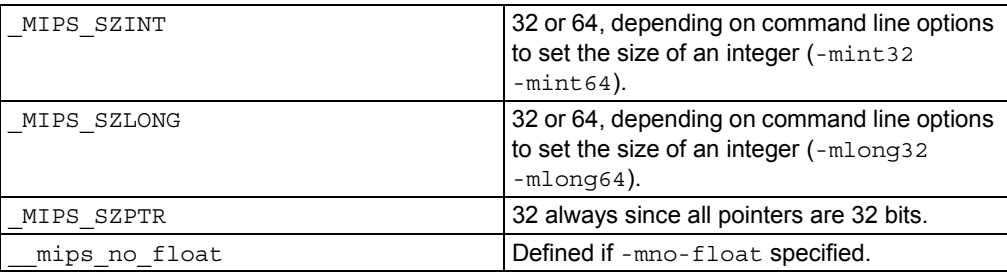

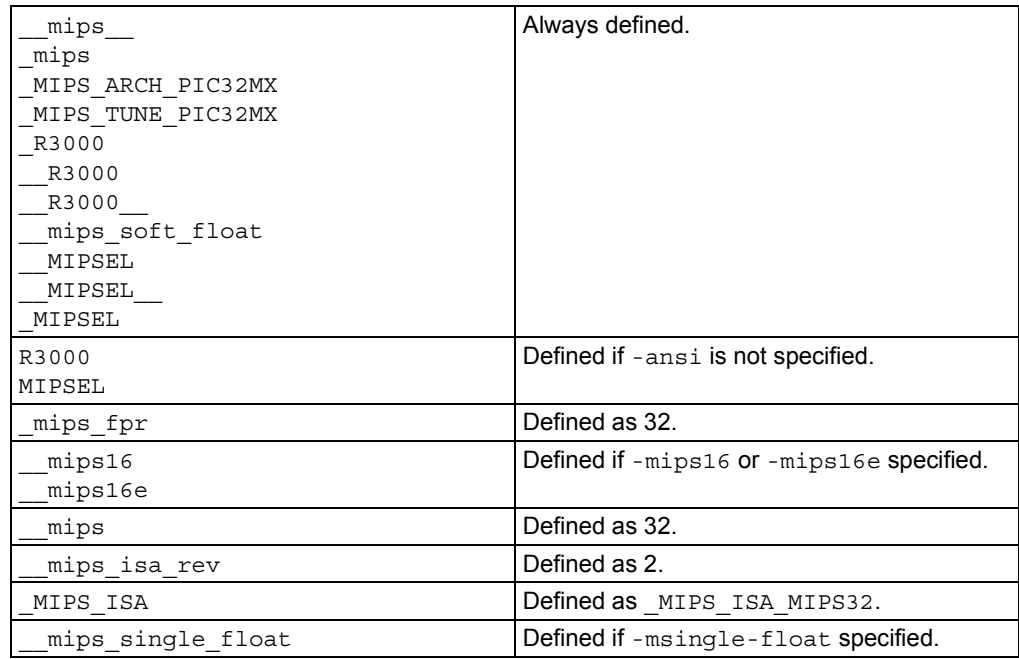

# **1.7 ATTRIBUTES AND PRAGMAS**

# **1.7.1 Function Attributes**

#### **always\_inline**

If the function is declared inline, always inline the function, even if no optimization level was specified.

#### **longcall**

Always invoke the function by first loading its address into a register and then using the contents of that register. This allows calling a function located beyond the 28 bit addressing range of the direct call instruction.

## **far**

Functionally equivalent to longcall.

#### **near**

Always invoke the function with an absolute call instruction, even when the -mlong-calls command line option is specified.

#### **mips16**

Generate code for the function in the MIPS16 instruction set.

## **nomips16**

Always generate code for the function in the MIPS32 instruction set, even when compiling the translation unit with the -mips16 command line option.

#### **interrupt**

Generate prologue and epilogue code for the function as an interrupt handler function. See **Chapter 3. "Interrupts"** and **Section 3.5 "Exception Handlers"**.

#### **vector**

Generate a branch instruction at the indicated exception vector which targets the function. See **Chapter 3. "Interrupts"** and **Section 3.5 "Exception Handlers"**.

#### **at\_vector**

Place the body of the function at the indicated exception vector address. See **Chapter 3. "Interrupts"** and **Section 3.5 "Exception Handlers"**.

#### **naked**

Generate no prologue or epilogue code for the function.

**section ("name")**

Place the function into the named section.

For example,

void attribute ((section (".wilma"))) baz ()  $\{return; \}$ 

Function baz will be placed in section .wilma.

The -ffunction-sections command line option has no effect on functions defined with a section attribute.

#### **unique\_section**

Place the function in a uniquely named section, just as if -ffunction-sections had been specified. If the function also has a section attribute, use that section name as the prefix for generating the unique section name.

#### For example,

void \_\_attribute\_\_ ((section (".fred"), unique\_section) foo (void) {return;}

Function foo will be placed in section . fred. foo.

#### **noreturn**

Indicate to the compiler that the function will never return. In some situations, this can allow the compiler to generate more efficient code in the calling function since optimizations can be performed without regard to behavior if the function ever did return. Functions declared as noreturn should always have a return type of void.

#### **noinline**

The function will never be considered for inlining.

#### **pure**

If a function has no side effects other than its return value, and the return value is dependent only on parameters and/or (nonvolatile) global variables, the compiler can perform more aggressive optimizations around invocations of that function. Such functions can be indicated with the pure attribute.

#### **const**

If a pure function determines its return value exclusively from its parameters (i.e., does not examine any global variables), it may be declared const, allowing for even more aggressive optimization. Note that a function which de-references a pointer argument is not const since the pointer de-reference uses a value which is not an parameter, even though the pointer itself is a parameter.

#### **format (type, format\_index, first\_to\_check)**

The format attribute indicates that the function takes a printf, scanf, strftime, or  $string$  in argument string and arguments and that the compiler should type check those arguments against the format string, just as it does for the standard library functions.

The type parameter is one of printf, scanf, strftime or strfmon (optionally with surrounding double underscores, e.g.,  $\_$ p $\text{rint}$  and determines how the format string will be interpreted.

The  $format\_index$  parameter specifies which function parameter is the format string. Function parameters are numbered from the left-most parameter, starting from 1.

The first to check parameter specifies which parameter is the first to check against the format string. If first to check is zero, type checking is not performed and the compiler only checks the format string for consistency (e.g.,  $vfprint$ ).

#### **format\_arg (index)**

The format  $\arg$  attribute specifies that a function manipulates a print f style format string and that the compiler should check the format string for consistency. The function attribute which is a format string is identified by index.

#### **nonnull (index, ...)**

Indicate to the compiler that one or more pointer arguments to the function must be non-null. If the compiler determines that a null pointer is passed as a value to a non-null argument, and the -Wnonnull command line option was specified, a warning diagnostic is issued.

If no arguments are give to the  $nomull$  attribute, all pointer arguments of the function are marked as non-null.

#### **unused**

Indicate to the compiler that the function may not be used. The compiler will not issue a warning for this function if it is not used.

#### **used**

Indicate to the compiler that the function is always used and code must be generated for the function even if the compiler cannot see a reference to the function. For example, if inline assembly is the only reference to a static function.

#### **deprecated**

When a function specified as deprecated is used, a warning is generated.

#### **warn\_unused\_result**

A warning will be issued if the return value of the indicated function is unused by a caller.

#### **weak**

A weak symbol indicates that if another version of the same symbol is available, that version should be used instead. For example, this is useful when a library function is implemented such that it can be overridden by a user written function.

#### **malloc**

Any non-null pointer return value from the indicated function will not alias any other pointer which is live at the point when the function returns. This allows the compiler to improve optimization.

#### **alias ("symbol")**

Indicates that the function is an alias for another symbol. For example,

```
void foo (void) \{ /* stuff */ \}void bar (void) _attribute_ ((alias("foo")));
```
Symbol bar is considered to be an alias for symbol foo.

#### **1.7.2 Variable Attributes**

#### **aligned (n)**

The attributed variable will aligned on the next n byte boundary.

The aligned attribute can also be used on a structure member. Such a member will be aligned to the indicated boundary within the structure.

If the alignment value  $n$  is omitted, the alignment of the variable is set 8 (the largest alignment value for a basic data type).

Note that the aligned attribute is used to increase the alignment of a variable, not reduce it. To decrease the alignment value of a variable, use the packed attribute.

#### **cleanup (function)**

Indicate a function to call when the attributed automatic function scope variable goes out of scope.

The indicated function should take a single parameter, a pointer to a type compatible with the attributed variable, and have void return type.

#### **deprecated**

When a variable specified as deprecated is used, a warning is generated.

#### **packed**

The attributed variable or structure member will have the smallest possible alignment. That is, no alignment padding storage will be allocated for the declaration. Used in combination with the  $\alpha$  igned attribute, packed can be used to set an arbitrary alignment restriction, greater or lesser than the default alignment for the type of the variable or structure member.

#### **section ("name")**

Place the function into the named section.

#### For example,

unsigned int dan attribute ((section (".quixote")))

Variable dan will be placed in section . quixote.

The -fdata-sections command line option has no effect on variables defined with a section attribute unless unique section is also specified.

#### **unique\_section**

Place the variable in a uniquely named section, just as if -fdata-sections had been specified. If the variable also has a section attribute, use that section name as the prefix for generating the unique section name.

#### For example,

int tin attribute ((section (".ofcatfood"), unique section)

Variable tin will be placed in section .ofcatfood.

#### **transparent\_union**

When a function parameter of union type has the  $transparent$  union attribute attached, corresponding arguments are passed as if the type were the type of the first member of the union.

#### **unused**

Indicate to the compiler that the variable may not be used. The compiler will not issue a warning for this variable if it is not used.

#### **weak**

A weak symbol indicates that if another version of the same symbol is available, that version should be used instead.

# **1.7.3 Pragmas**

#### #pragma interrupt

Mark a function as an interrupt handler. The prologue and epilogue code for the function will perform more extensive context preservation. See **Chapter 3. "Interrupts"** and **Section 3.5 "Exception Handlers"**.

#pragma vector

Generate a branch instruction at the indicated exception vector which targets the function. See **Chapter 3. "Interrupts"** and **Section 3.5 "Exception Handlers"**.

#pragma config

The #pragma config directive specifies the processor-specific configuration settings (i.e., configuration bits) to be used by the application. See **Chapter 4. "Low Level Processor Control"**.

# **1.8 COMMAND LINE OPTIONS**

MPLAB C32 C compiler has many options for controlling compilation, all of which are case sensitive.

- Options Specific to PIC32MX Devices
- Options for Controlling the Kind of Output
- Options for Controlling the C Dialect
- Options for Controlling Warnings and Errors
- Options for Debugging
- Options for Controlling Optimization
- Options for Controlling the Preprocessor
- Options for Assembling
- Options for Linking
- Options for Directory Search
- Options for Code Generation Conventions

### **1.8.1 Options Specific to PIC32MX Devices**

#### **TABLE 1-2: PIC32MX DEVICE-SPECIFIC OPTIONS**

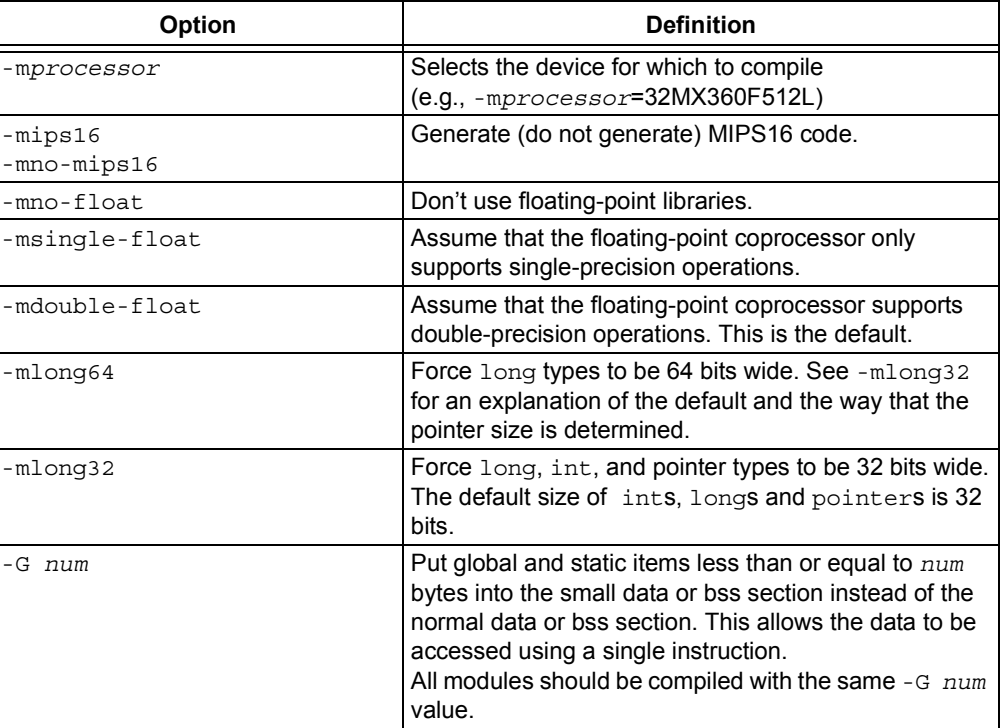

| <b>Option</b>                                           | <b>Definition</b>                                                                                                    |
|---------------------------------------------------------|----------------------------------------------------------------------------------------------------|
| -membedded-data<br>-mno-embedded-data                   | Allocate variables to the read-only data section first if<br>possible, then next in the small data section if possible,<br>otherwise in data. This gives slightly slower code than<br>the default, but reduces the amount of RAM required<br>when executing, and thus may be preferred for some<br>embedded systems. |
| -muninit-const-in-rodata<br>-mno-uninit-const-in-rodata | Put uninitialized const variables in the read-only data<br>section. This option is only meaningful in conjunction<br>with-membedded-data.                                                                                                    |
| -mcheck-zero-division<br>-mno-check-zero-division       | Trap (do not trap) on integer division by zero. The<br>default is -mcheck-zero-division.                                                                                                    |
| -mmemcpy<br>-mno-memcpy                                 | Force (do not force) the use of $memory()$ for<br>non-trivial block moves. The default is -mno-memcpy,<br>which allows GCC to inline most constant-sized<br>copies.                                                                                                    |
| -mlong-calls<br>-mno-long-calls                         | Disable (do not disable) use of the jal instruction.<br>Calling functions using jal is more efficient but<br>requires the caller and callee to be in the same 256<br>megabyte segment.<br>This option has no effect on abicalls code. The default<br>is-mno-long-calls.                                              |
| -mno-peripheral-libs                                    | Do not use the standard peripheral libraries when<br>linking.                                                                                                    |

**TABLE 1-2: PIC32MX DEVICE-SPECIFIC OPTIONS (CONTINUED)**

# **1.8.2 Options for Controlling the Kind of Output**

The following options control the kind of output produced by the compiler.

| Compile or assemble the source files, but do not link. The default file<br>$-c$<br>extension is .o.<br>Stop after the preprocessing stage, i.e., before running the compiler<br>$-E$<br>proper. The default output file is stdout.<br>Place the output in file.<br>-o file<br>Stop after compilation proper (i.e., before invoking the assembler). The<br>$-S$<br>default output file extension is .s.<br>Print the commands executed during each stage of compilation.<br>$-\nabla$<br>You can specify the input language explicitly with the $-x$ option:<br>$-x$<br>-x language<br>Specify explicitly the language for the following input files (rather than<br>letting the compiler choose a default based on the file name suffix).<br>This option applies to all following input files until the next $-x$ option.<br>The following values are supported by MPLAB C32 C compiler:<br>$\mathbf C$<br>c-header<br>cpp-output<br>assembler<br>assembler-with-cpp<br>-x none<br>Turn off any specification of a language, so that subsequent files are<br>handled according to their file name suffixes. This is the default<br>behavior but is needed if another $-x$ option has been used. For<br>example:<br>pic32-gcc -x assembler foo.asm bar.asm -x none<br>main.c mabonga.s<br>Without the $-x$ none, the compiler assumes all the input files are for<br>the assembler. | Option | <b>Definition</b>                                |
|----------------------------------------------------------------------------------------------------|--------|--------------------------------------------------|
|                                                                                                    |        |                                                  |
|                                                                                                    |        |                                                  |
|                                                                                                    |        |                                                  |
|                                                                                                    |        |                                                  |
|                                                                                                    |        |                                                  |
|                                                                                                    |        |                                                  |
| --help                                                                                                    |        | Print a description of the command line options. |

**TABLE 1-3: KIND-OF-OUTPUT CONTROL OPTIONS**

# **1.8.3 Options for Controlling the C Dialect**

The following options define the kind of C dialect used by the compiler.

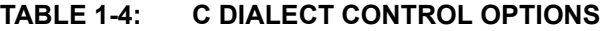

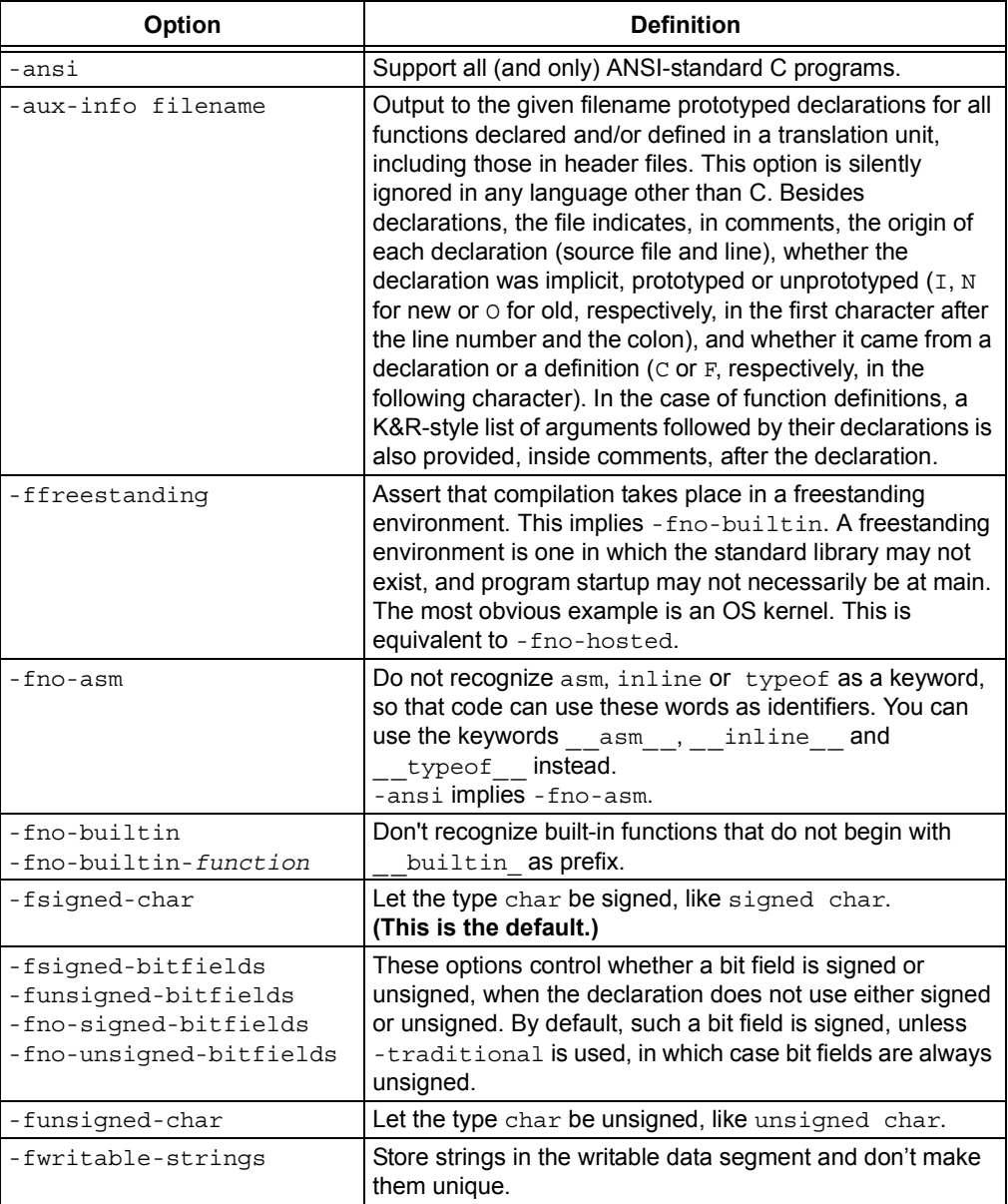

# **1.8.4 Options for Controlling Warnings and Errors**

Warnings are diagnostic messages that report constructions that are not inherently erroneous but that are risky or suggest there may have been an error.

You can request many specific warnings with options beginning -W, for example, -Wimplicit, to request warnings on implicit declarations. Each of these specific warning options also has a negative form beginning -Wno- to turn off warnings, for example, -Wno-implicit. This manual lists only one of the two forms, whichever is not the default.

The following options control the amount and kinds of warnings produced by the MPLAB C32 C Compiler.

| <b>Option</b>                             | <b>Definition</b>                                                                                                    |
|-------------------------------------------|----------------------------------------------------------------------------------------------------|
| -fsyntax-only                             | Check the code for syntax, but don't do anything beyond that.                                                                                                    |
| -pedantic                                 | Issue all the warnings demanded by strict ANSI C. Reject all<br>programs that use forbidden extensions.                                                                                                    |
| -pedantic-errors                          | Like -pedantic, except that errors are produced rather than<br>warnings.                                                                                                    |
| $-W$                                      | Inhibit all warning messages.                                                                                                    |
| $-Wa11$                                   | All of the -w options listed in this table combined. This<br>enables all the warnings about constructions that some users<br>consider questionable, and that are easy to avoid (or modify<br>to prevent the warning), even in conjunction with macros.           |
| -Wchar-subscripts                         | Warn if an array subscript has type char.                                                                                                    |
| -Wcomment<br>-Wcomments                   | Warn whenever a comment-start sequence $/*$ appears in a<br>/* comment, or whenever a Backslash-Newline appears in a<br>// comment.                                                                                                    |
| -Wdiv-by-zero                             | Warn about compile-time integer division by zero. To inhibit<br>the warning messages, use -Wno-div-by-zero.<br>Floating-point division by zero is not warned about, as it can<br>be a legitimate way of obtaining infinities and NaNs.<br>(This is the default.) |
| -Werror-implicit-<br>function-declaration | Give an error whenever a function is used before being<br>declared.                                                                                                    |
| -Wformat                                  | Check calls to printf and scanf, etc., to make sure that<br>the arguments supplied have types appropriate to the format<br>string specified.                                                                                                    |
| -Wimplicit                                | Equivalent to specifying both - Wimplicit-int and<br>-Wimplicit-function-declaration.                                                                                                    |
| -Wimplicit-function-<br>declaration       | Give a warning whenever a function is used before being<br>declared.                                                                                                    |
| -Wimplicit-int                            | Warn when a declaration does not specify a type.                                                                                                    |
| -Wmain                                    | Warn if the type of main is suspicious. main should be a<br>function with external linkage, returning int, taking either<br>zero, two or three arguments of appropriate types.                                                                                   |
| -Wmissing-braces                          | Warn if an aggregate or union initializer is not fully bracketed.<br>In the following example, the initializer for a is not fully<br>bracketed, but that for b is fully bracketed.<br>int a[2] [2] = { 0, 1, 2, 3 };<br>int b[2][2] = { { 0, 1 }, { 2, 3 } };    |

**TABLE 1-5: WARNING AND ERROR OPTIONS IMPLIED BY -WALL**

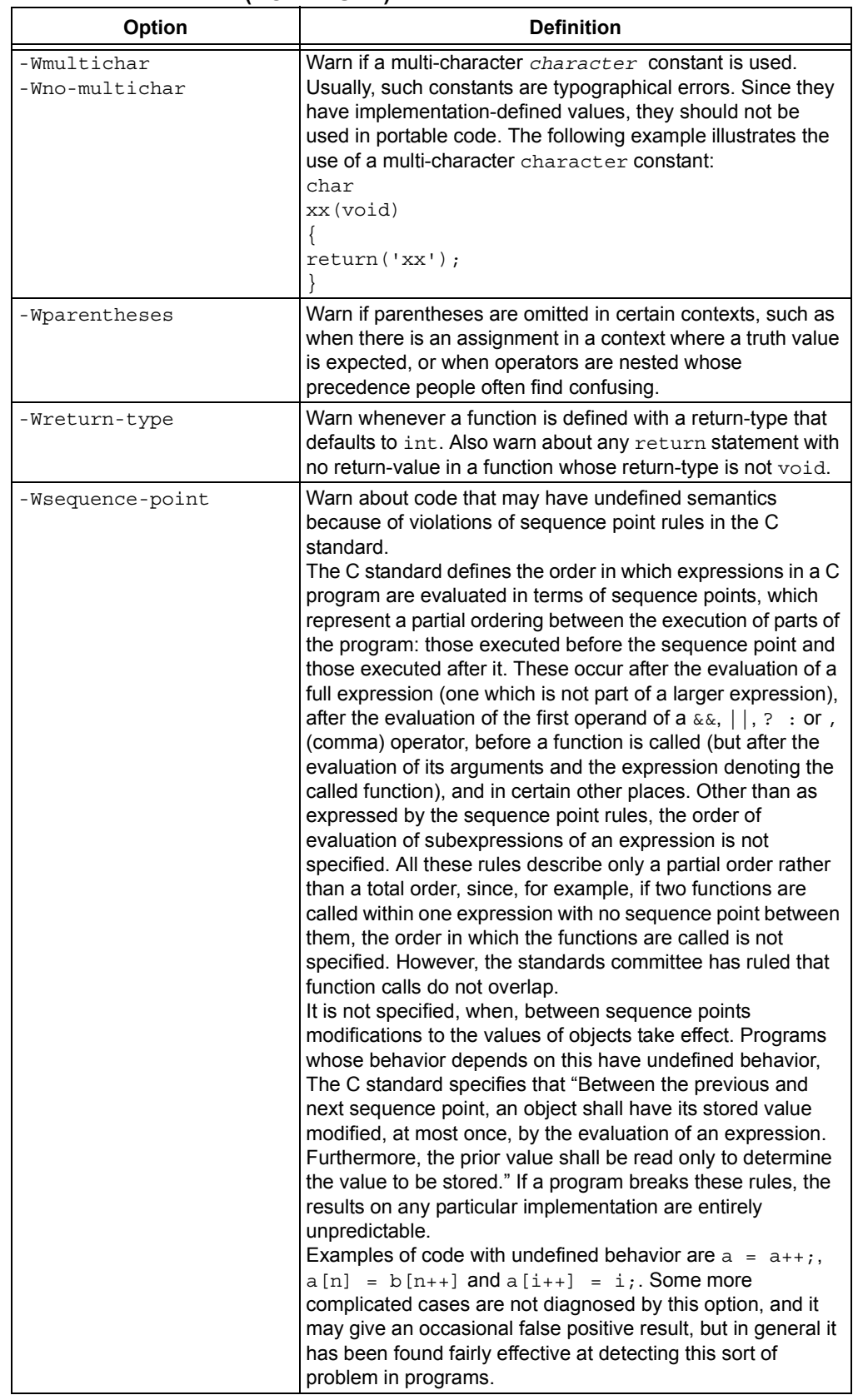

#### **TABLE 1-5: WARNING AND ERROR OPTIONS IMPLIED BY -WALL (CONTINUED)**

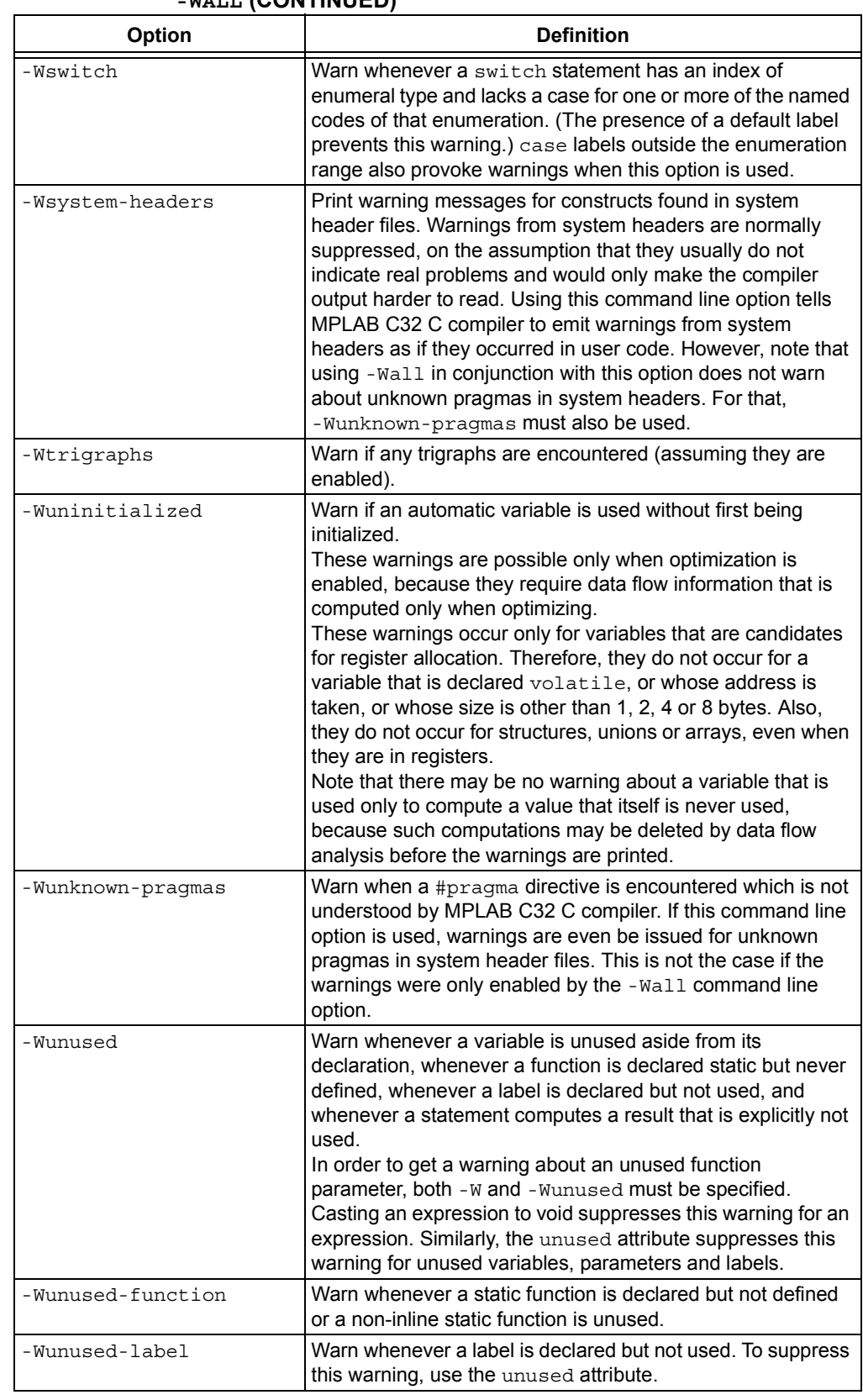

#### **TABLE 1-5: WARNING AND ERROR OPTIONS IMPLIED BY -WALL (CONTINUED)**